## **CONTENTS**

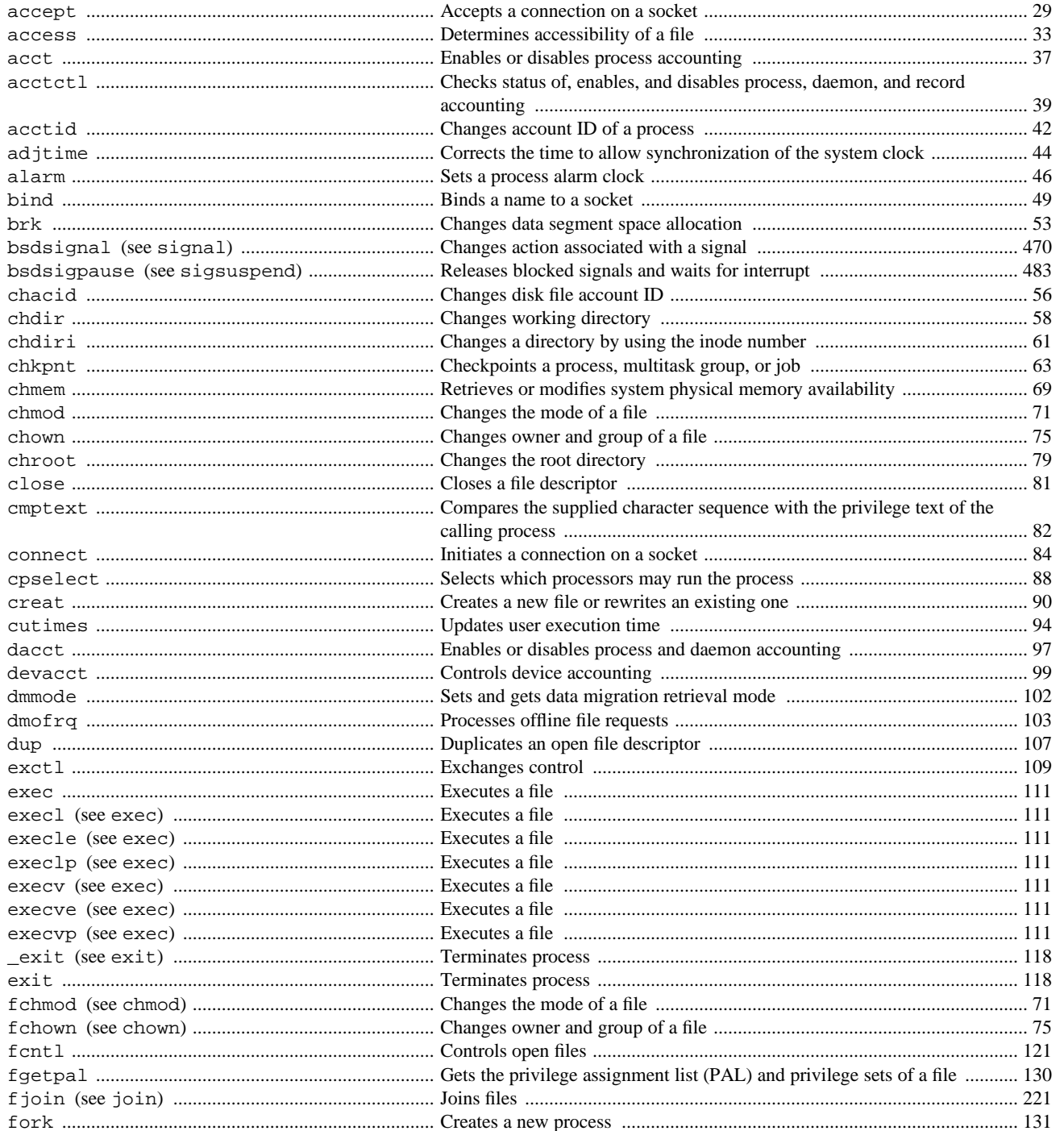

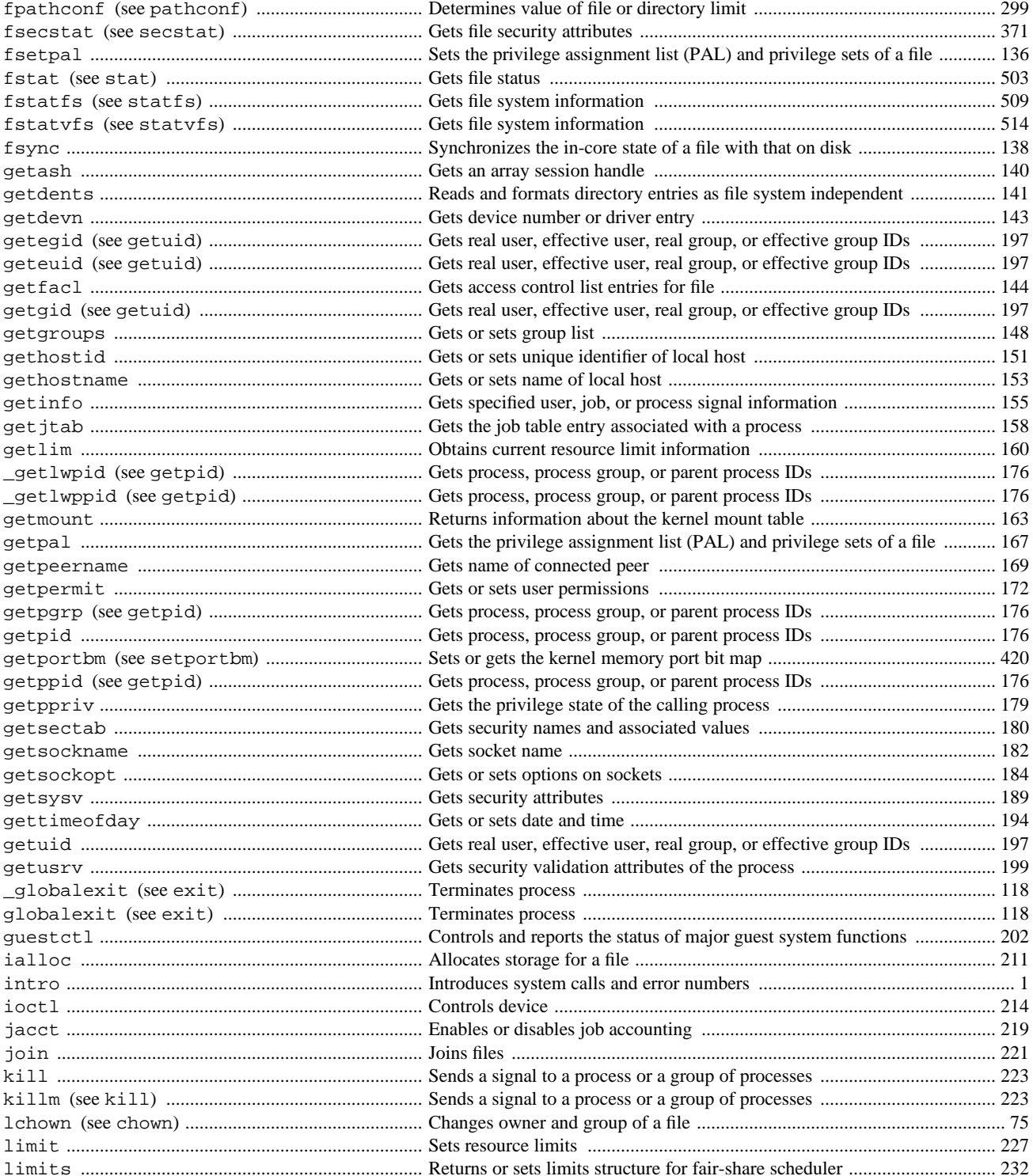

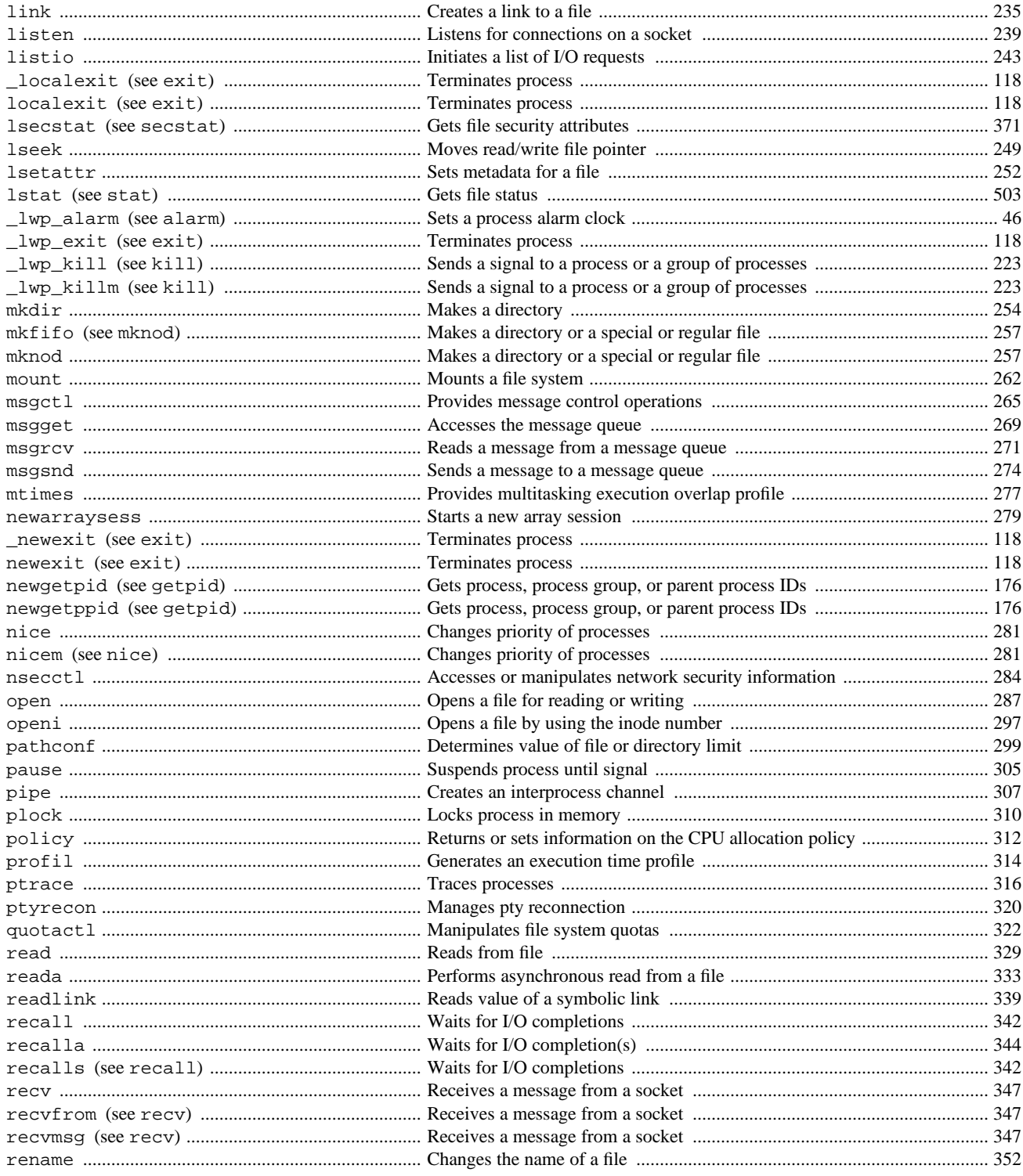

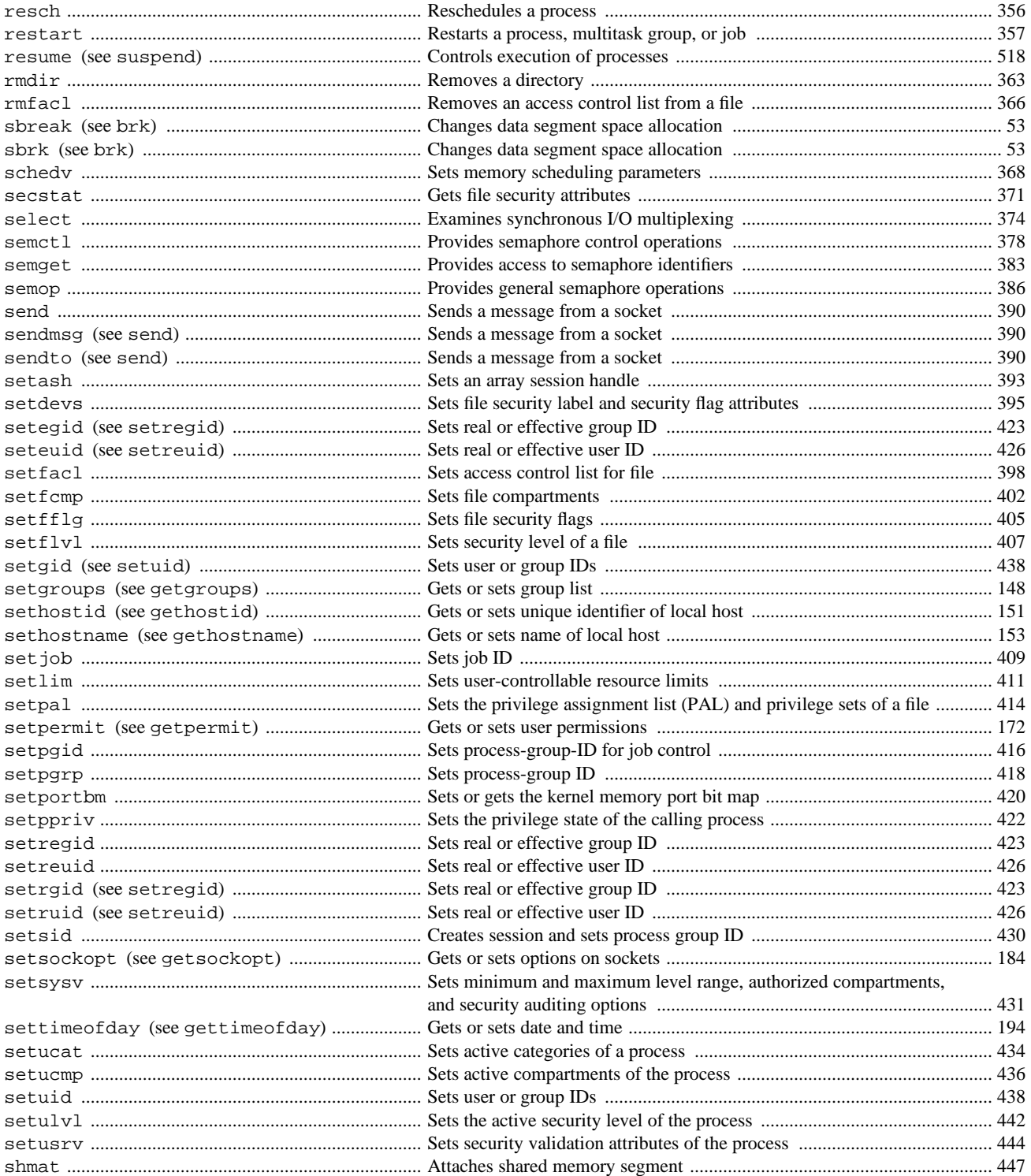

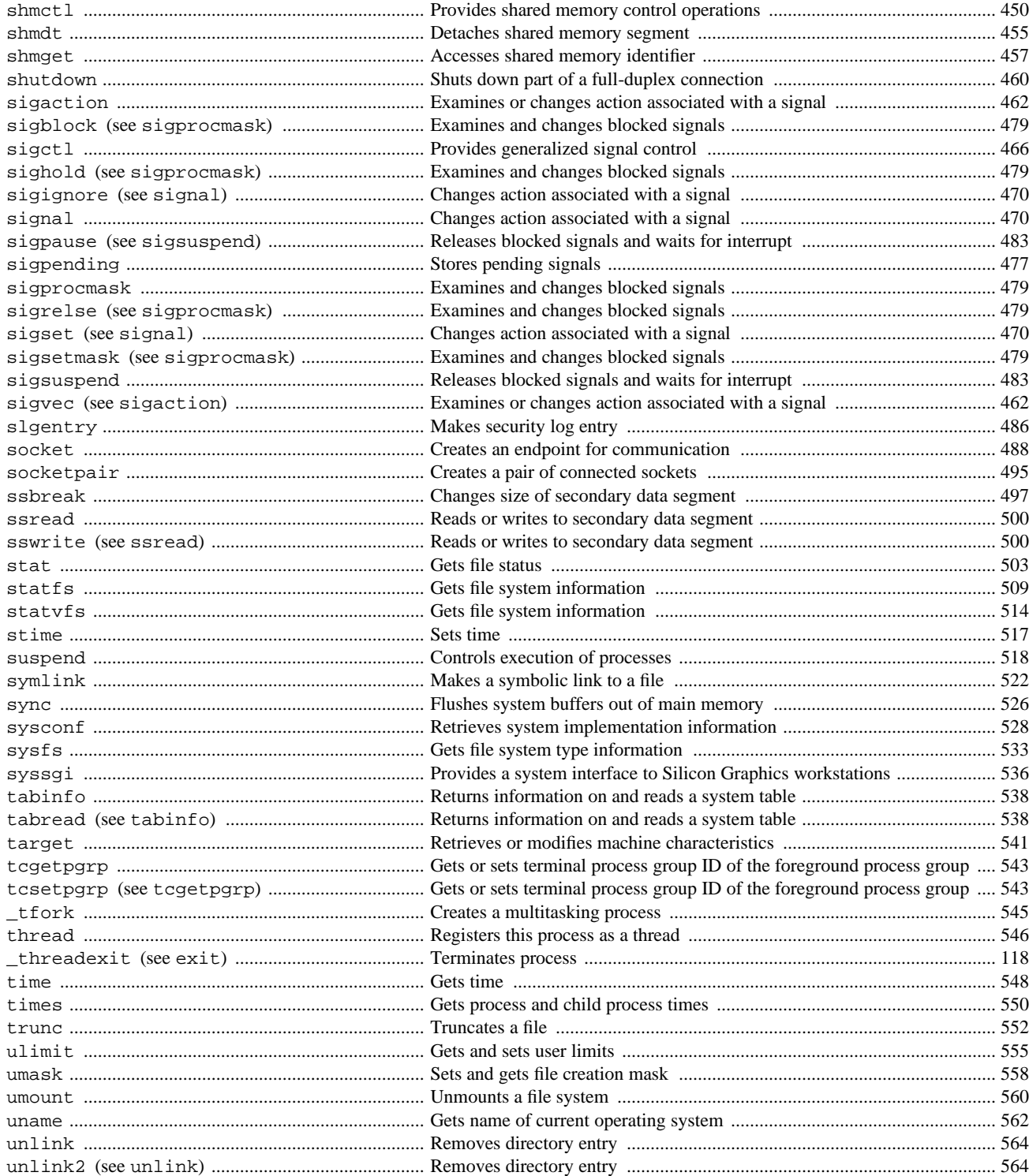

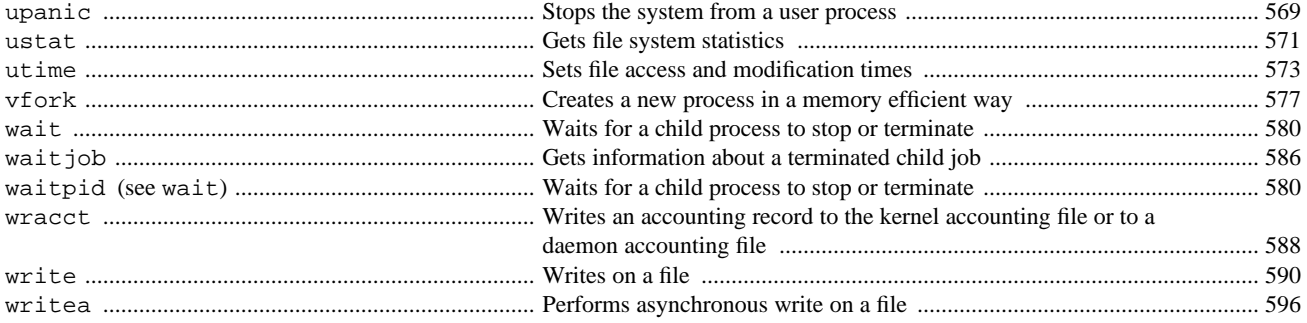